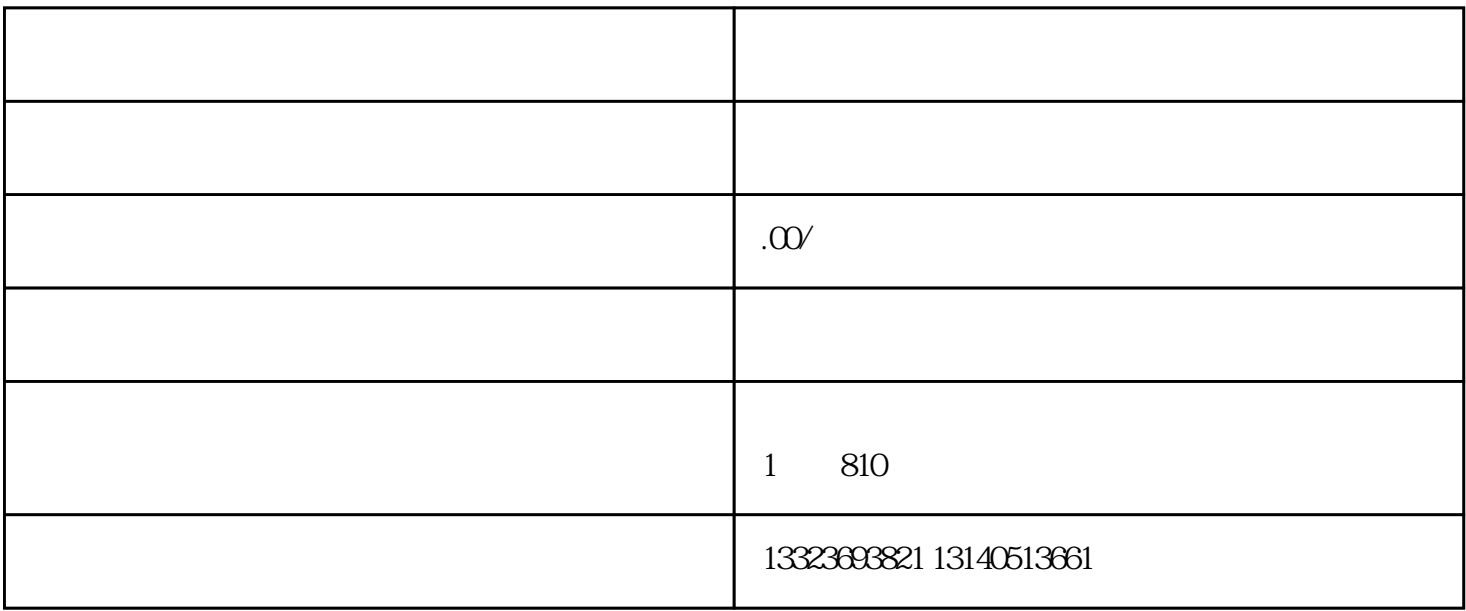

LOGO

商场网站的LOGO在设计之时,一定要简单易记,良好是让人能够一眼就记住。商场LOGO通常显示在

 $LOGO$ 

 $\rm LOGO$